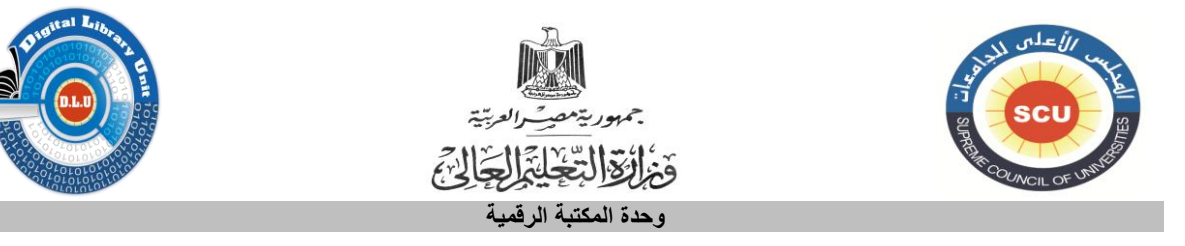

### **مشروع المكتبة الرقمية للجامعات المصرية:**

يهدف هذا المشروع إلى بناء مكتبة رقمية عصرية للجامعات المصرية يتاح من خاللها مجموعة كبيرة من قواعد البيانات والدوريات والكتب والرسائل الجامعية اإللكترونية، كما تشتمل تلك المكتبة على مستخلصات األبحاث وقواعد بيانات االستشهادات المرجعية وبيانات معامل تأثير الدوريات العلمية في كل التخصصات األكاديمية، ويمكن الوصول إلى المحتوى اإللكتروني لكل هذه المصادر من خالل البوابة الموحدة للمكتبات الجامعية المصرية: <u>http://www.eul.edu.eg</u> وذلك من خلال أي جهاز حاسب آلي متصل بشبكة الجامعات المصرية من داخل الحرم الحرم الجامعي ألي جامعة مصرية، كما يمكن الوصول إلى المحتوى اإللكتروني لكل هذه المصادر من خالل الحصول على كلمات مرور من داخل المكتبة المركزية مراكز الحاسب اآللي بالجامعات.

### **أوالً : كيفية الدخول على قواعد البيانات من داخل الحرم الجامعي :**

يمكنك الدخول على قواعد البيانات بدون إشتراك من أي جهاز كمبيوتر متصل بشبكة اإلنترنت داخل الحرم الجامعي من .[http://www.eul.edu.eg](http://www.eul.edu.eg/) موقع خالل ي و سبب ال المات على المات على مات على المات على مات على المات المات على مات على مات المات على مات المات المات<br>يمكنك الموضوع المات عن مات عن مات على المات الإلكترونيية. يوجو . u d . e . d . u . e . e . w . w . w . w . w .

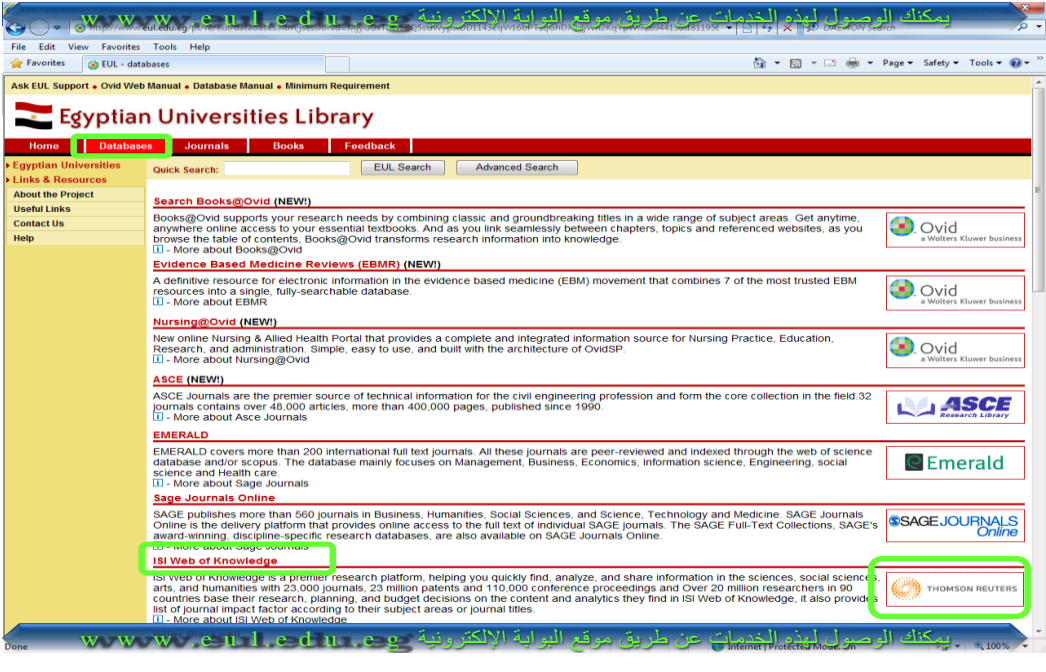

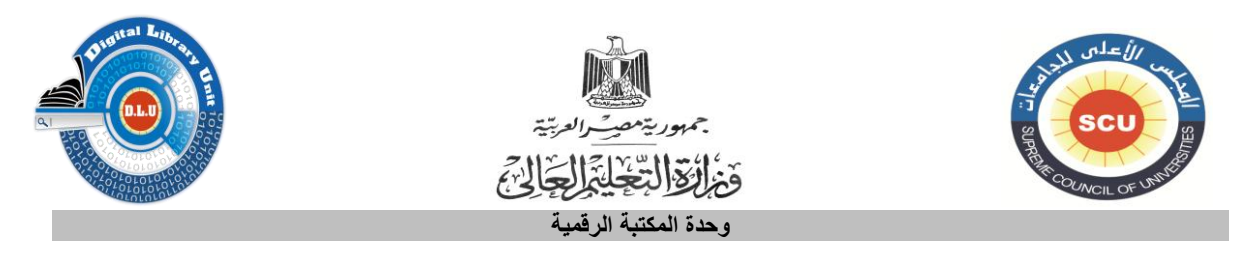

### **ثانياً : كيفية الدخول على قواعد البيانات من خارج الحرم الجامعي :**

يمكنك تسجيل بياناتك بعد الدخول على موقع <u>http://www.eul.edu.eg</u> وإختيار Remote log in ثم كما هو موضح بالشكل

# Egyptian Universities Library

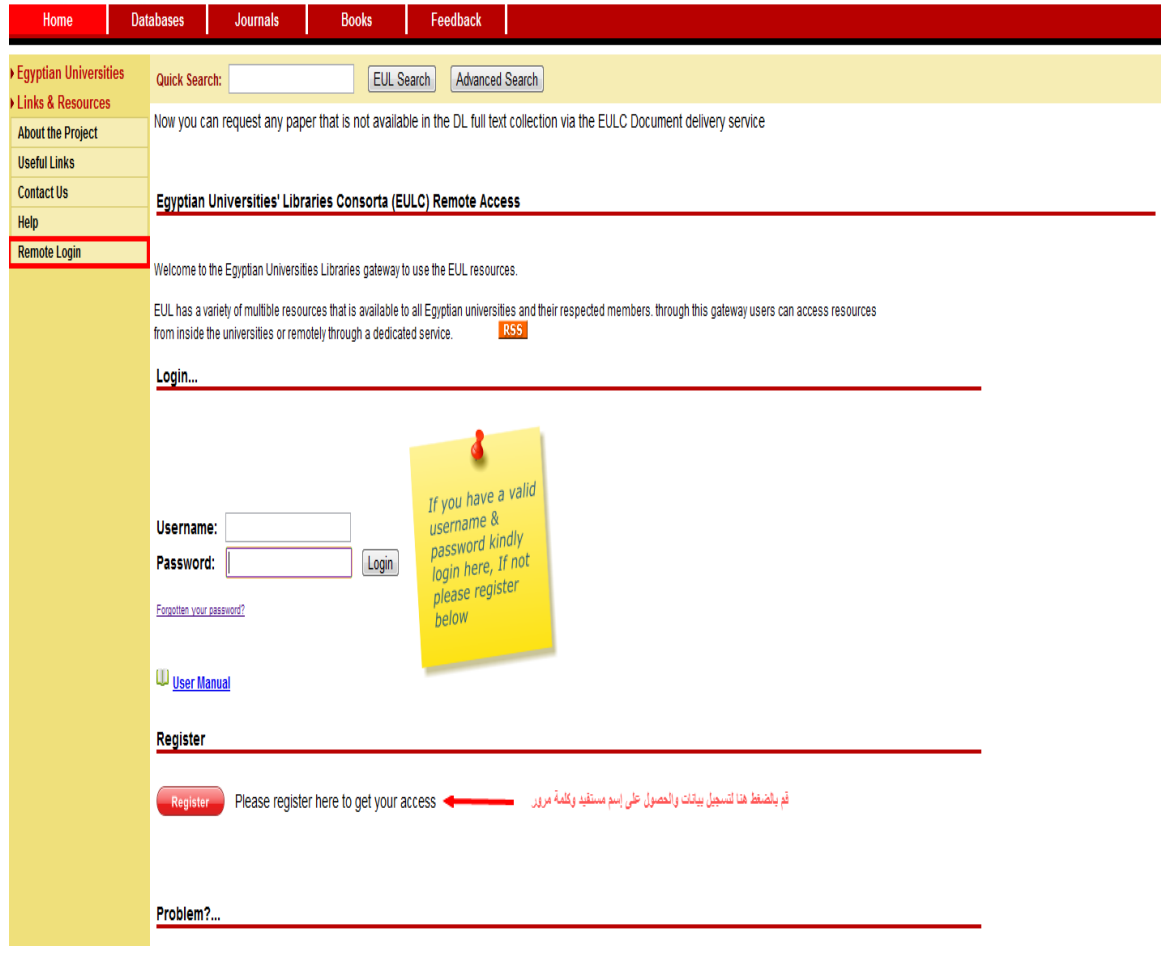

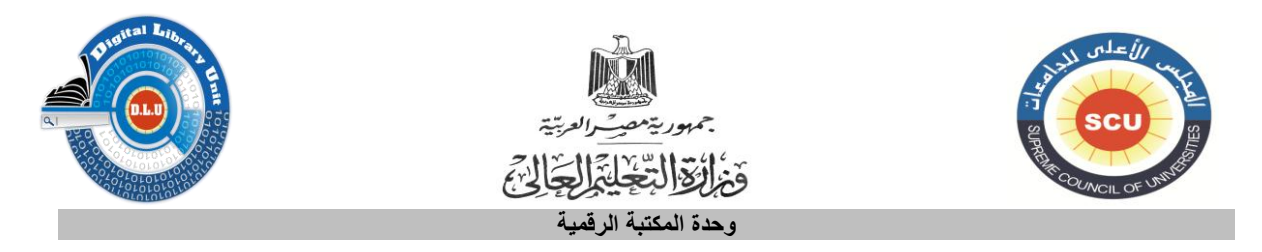

وبعد ذلك تتوجه للمسئول عن المكتبة الرقمية بجامعتك لدفع رسوم اإلشتراك ) إذا كانت جامعتك تتقاضى إشتراك( ، وبيانات اإلتصال الخاصة بالمسئول عن المكتبة الرقمية ستكون متاحة لك بعد إختيار جامعتك كما هو موضح بالشكل التالي .

# Egyptian Universities Library

#### **Remote Access Registration Page**

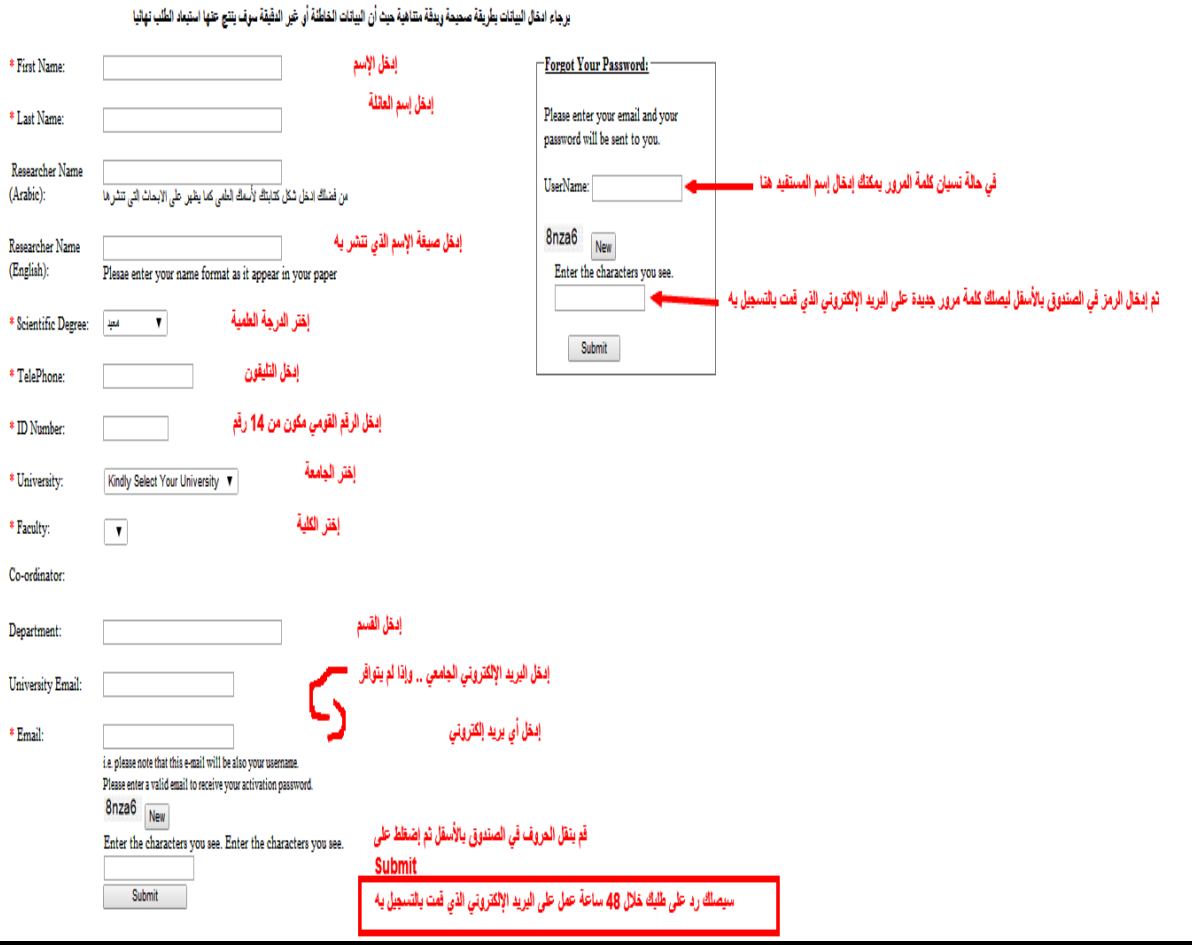

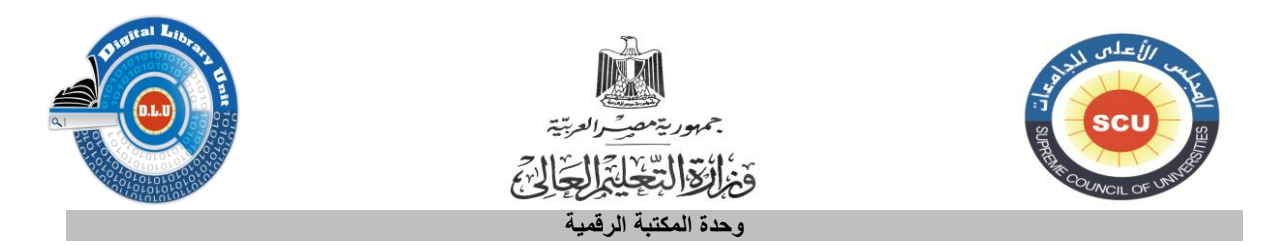

**ثالثاً : بعد تسجيل بياناتك وحصولك على إسم المستفيد وكلمة المرور قم بإدخالهم في المكان المخصص بعد الدخول على in log Remote كما هو موضح بالشكل :**

#### Egyptian Universities Library

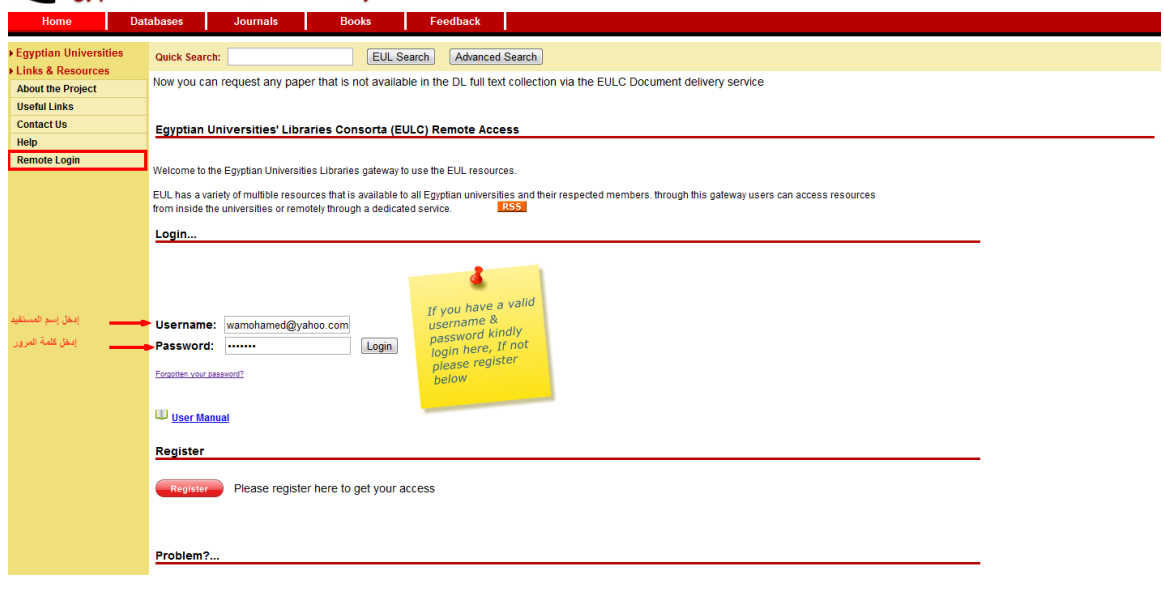

### **سيظهر لك قائمة بكل قواعد البيانات المشتركة بها وحدة المكتبة الرقمية بالمجلس األعلى للجامعات**

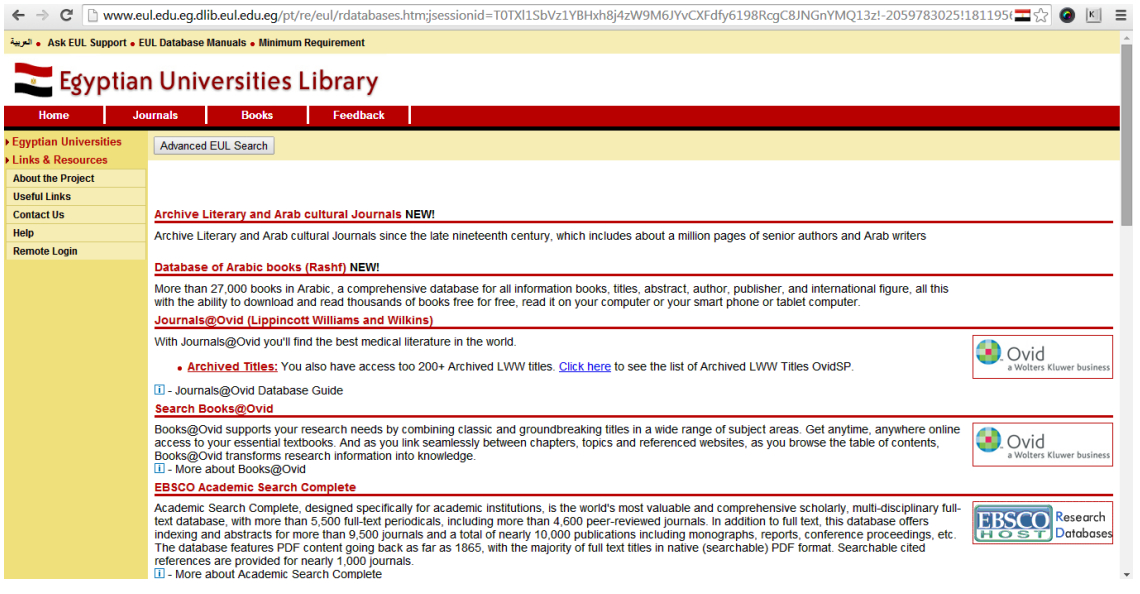

**ملحوظة:** في حالة وجود أي عطل أو مشكلة في استخدام البوابة الرقمية الخاصة بالجامعات المصرية يرجى االتصال من خالل:

EUL\_support@eun.eg :اإليميل -1

-2 رقم الهاتف: 35704194 داخلي 333 - رقم الفاكس: 35704194 داخلي 333